## 2ー1 処理結果を出力

## 処理結果の出力

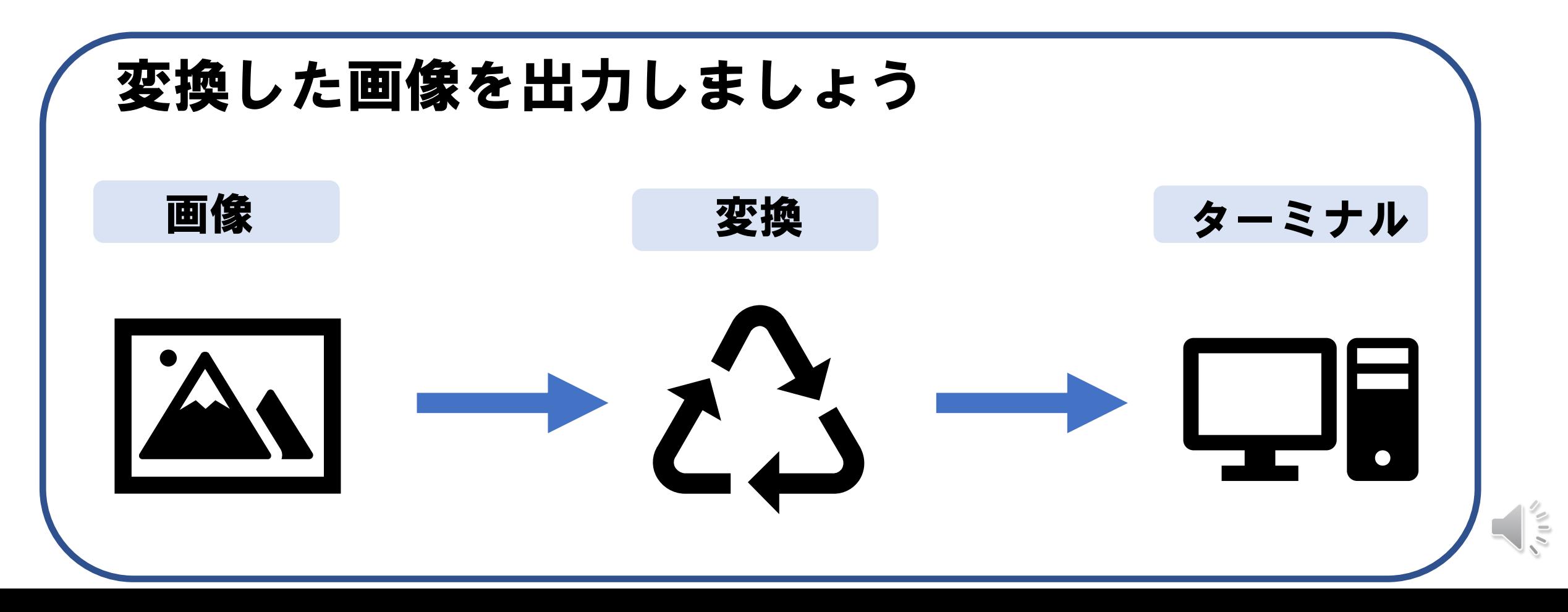